## Laboratório de Introdução à Ciência da Computação I

#### **Aula 10 – Struct, union, typedef**

Professores: Jó Ueyama

# **Struct**

//definição struct coord{ int x; int y; };

//declaração struct coord primeira;

//atribuição primeira. $x = 10$ ; primeira.y =  $20$ ; //definição e declaração struct coord{ int x; int y; }primeira;

//definição, declaração e atribuição struct coord{ int x; int y;  $\{prime}$  = {10, 20};

## **Struct**

//definição e declaração de mais de uma instância struct coord{ int x; int y; }primeira, segunda;

```
//definição e declaração e atribuição
struct coord{
   int x;
   int y;
}primeira = {10, 20}, segunda = {50,60};
```
#### Struct - exemplo

#include <iostream> struct coord{ int x; int y; } primeira, segunda;

void mostra(struct coord temp);

```
int main(int argc, char *argv[]){
  primeira.x = 10;
  primeira.y = 20;
  segunda = primeira;
  mostra(segunda);
```

```
system("PAUSE");
return EXIT_SUCCESS;
```

```
void mostra(struct coord temp){
   printf("x = %d, y = %d \nvert x", temp.x, temp.y);
\mathfrak{r}
```
}

### Struct que contem struct

//definição e declaração struct coord{ int x; int y; }supesq, infdir;

//definição e declaração struct retangulo{ struct coord supesq; struc coord infdir; }meuretangulo;

//atribuição meuretangulo.supesq.x = 10; meuretangulo.supesq.y = 20;

### Struct - vetores/matrizes

```
//definição e declaração
struct registro{
   char nome[30];
   char snome[30];
   int idade;
}cliente;
```

```
//atribuição
strcpy(cliente.nome,
"Joao");
strcpy(cliente.snome,
"Alves");
cliente.idade = 20;
```
### Struct - vetores/matrizes

```
//definição e declaração
struct registro{
   char nome[30];
   char snome[30];
   int idade;
}cliente[2];
```

```
//atribuição
strcpy(cliente[0].nome,
"Joao");
strcpy(cliente[0].snome,
"Alves");
client[0].idade = 20;
```

```
//copiando registro
cliente[1] = cliente[0];
```
# Union

- Declarada e usada do mesmo modo que uma "struct"
- Todos os membros de uma união ocupam uma mesma área de memória (ocorre sobreposição)
- Somente um valor de cada vez pode ser armazenado numa "union" (lógica OR)

```
//definição
union coord{
   int x;
   int y;
};
```
//declaração union coord primeira; //atribuição primeira. $x = 10$ ;

# Typedef

//definição de um novo nome para um tipo existente typedef int inteiro; inteiro x;

//definição para tipos compostos com struct typedef struct{ int x; int y;

}coord;

//declaração coord supesq, infdir;

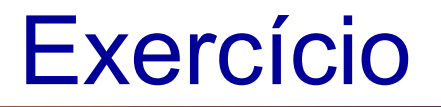

• Resolver exercício 1 (conta bancária) da lista 3